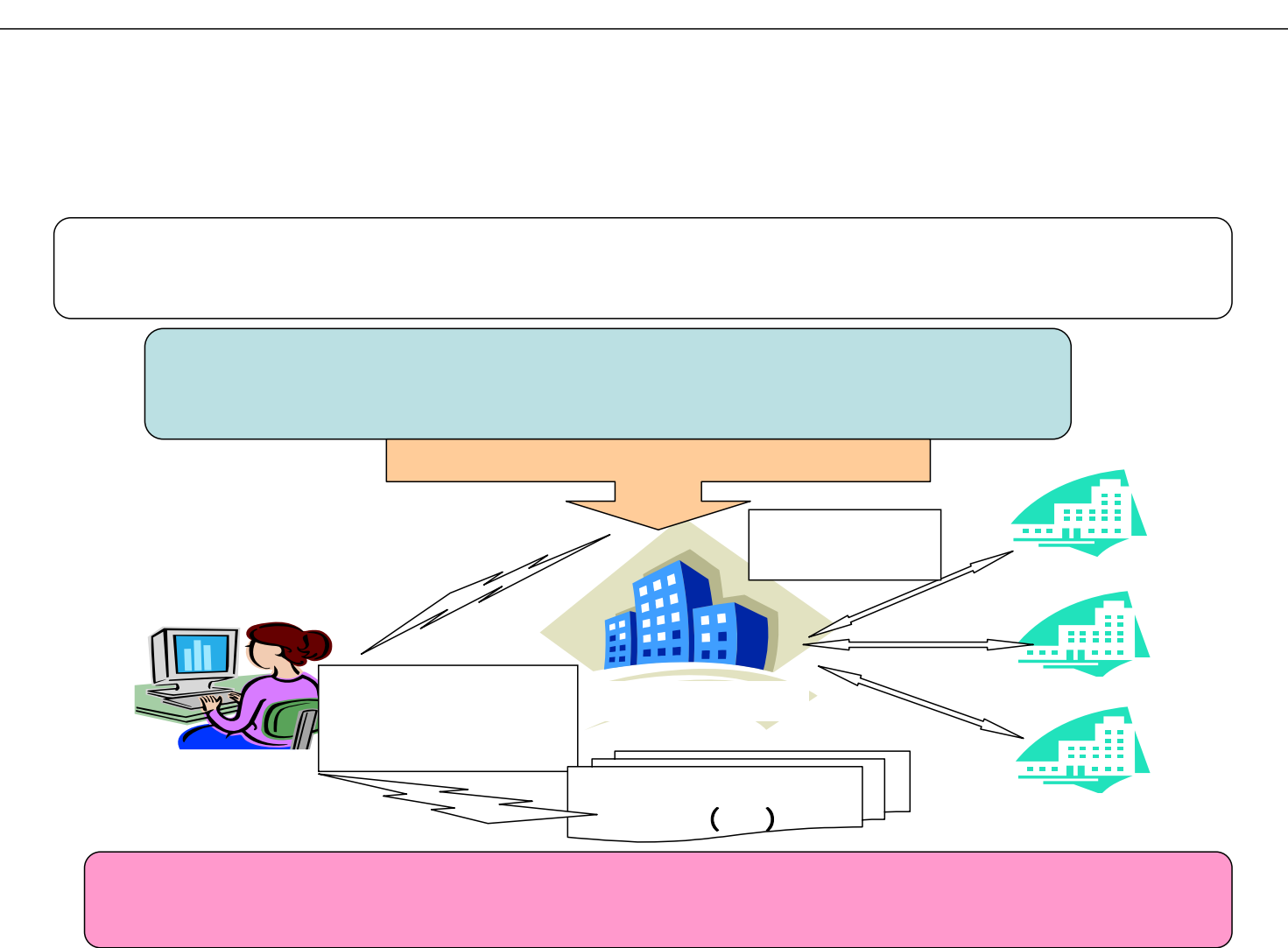

1

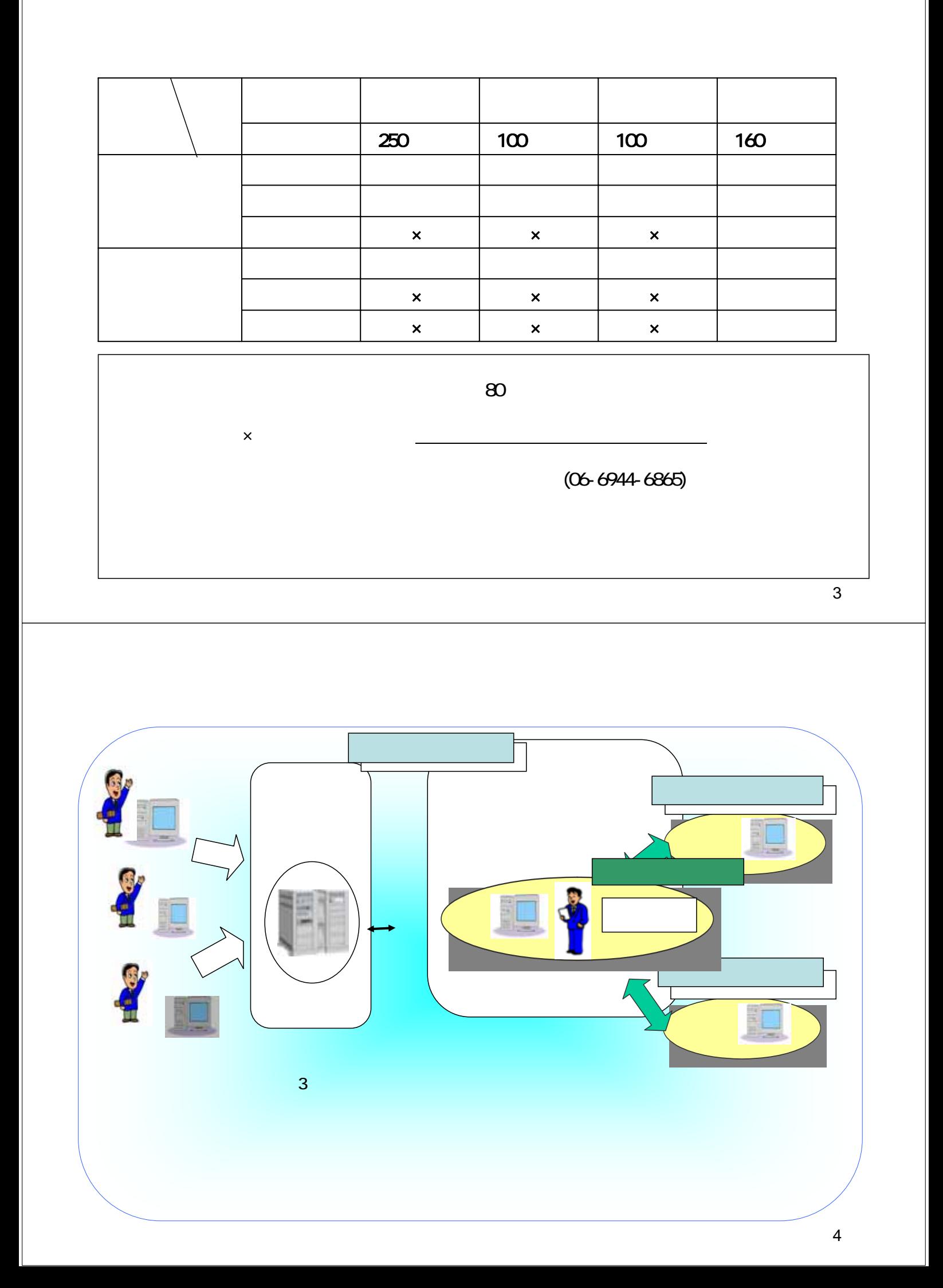

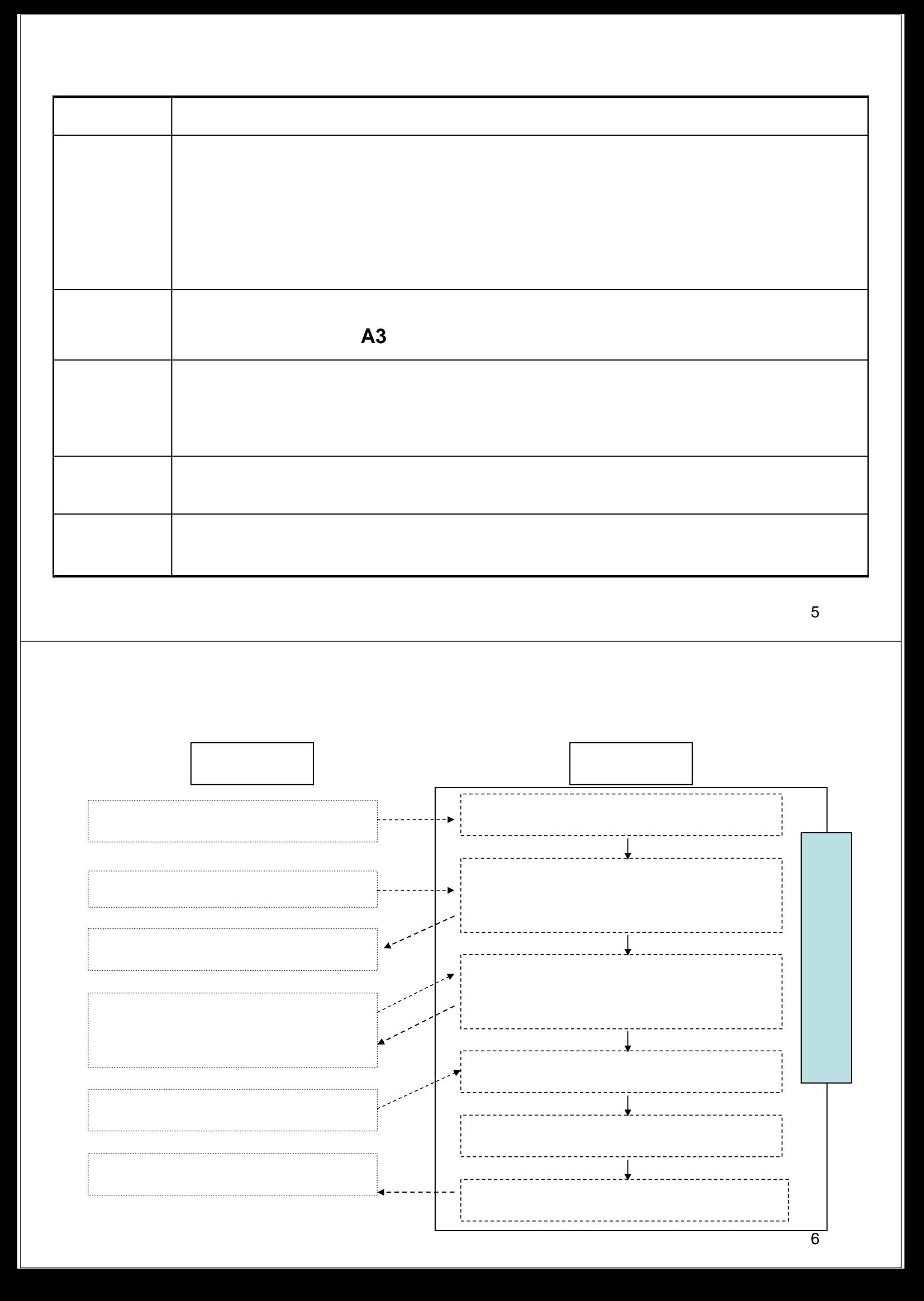

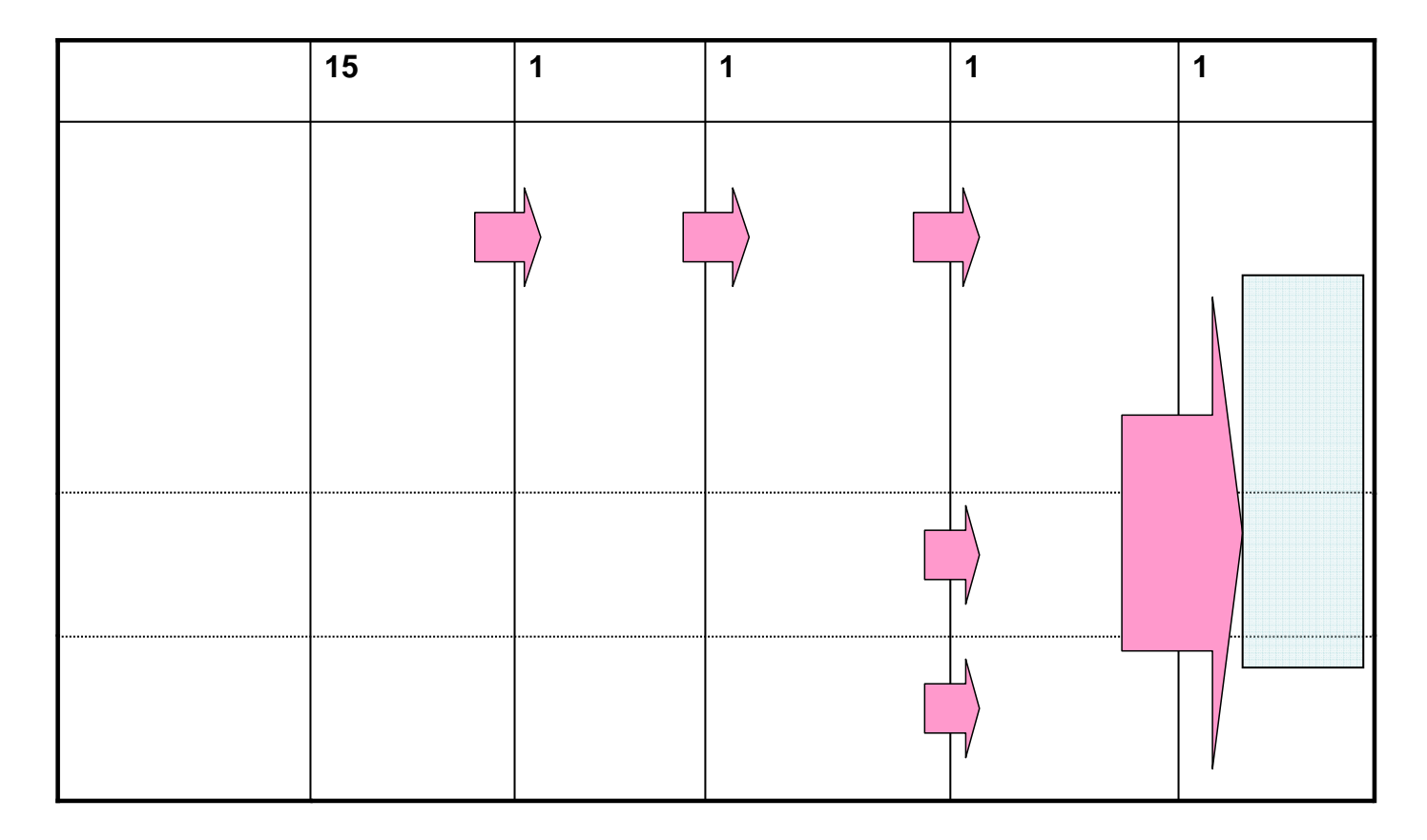

 $($ 

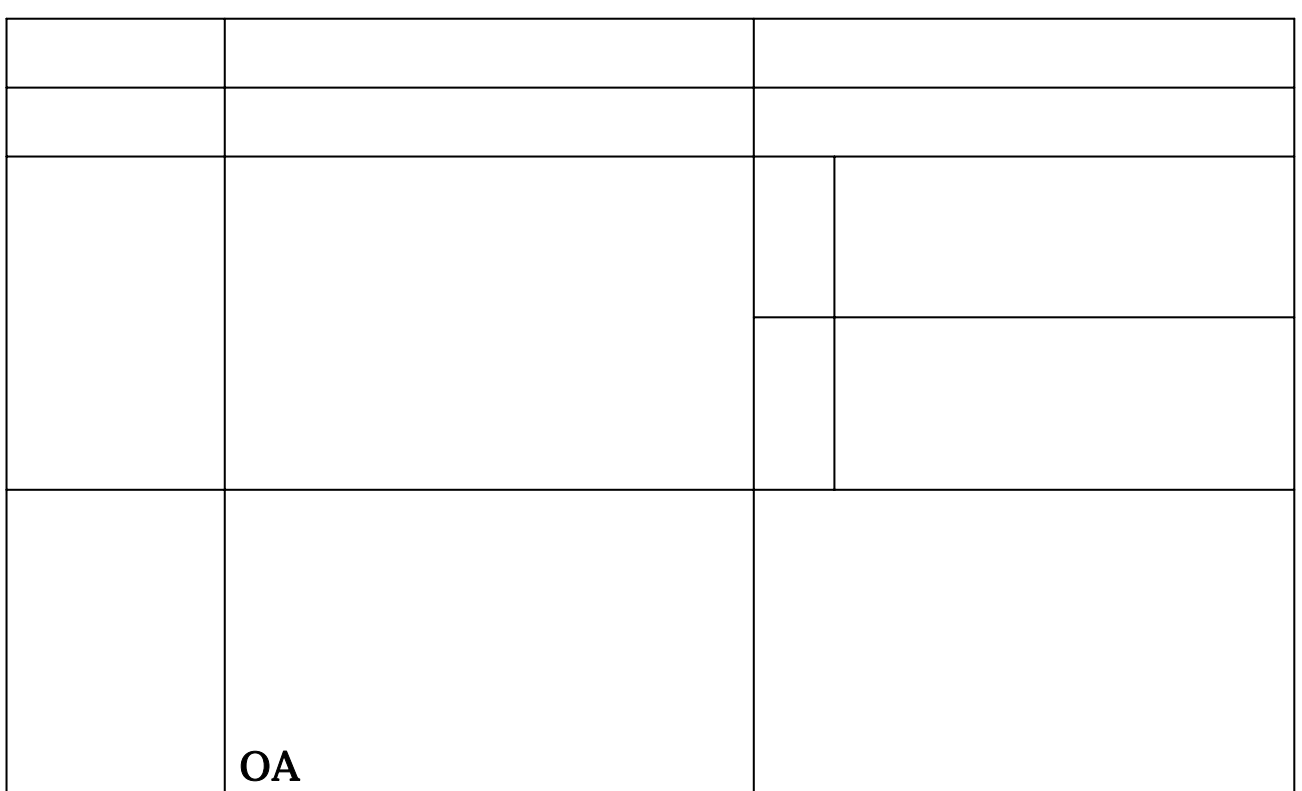

**<**物品・委託役務関係**>**

ة

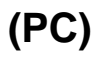

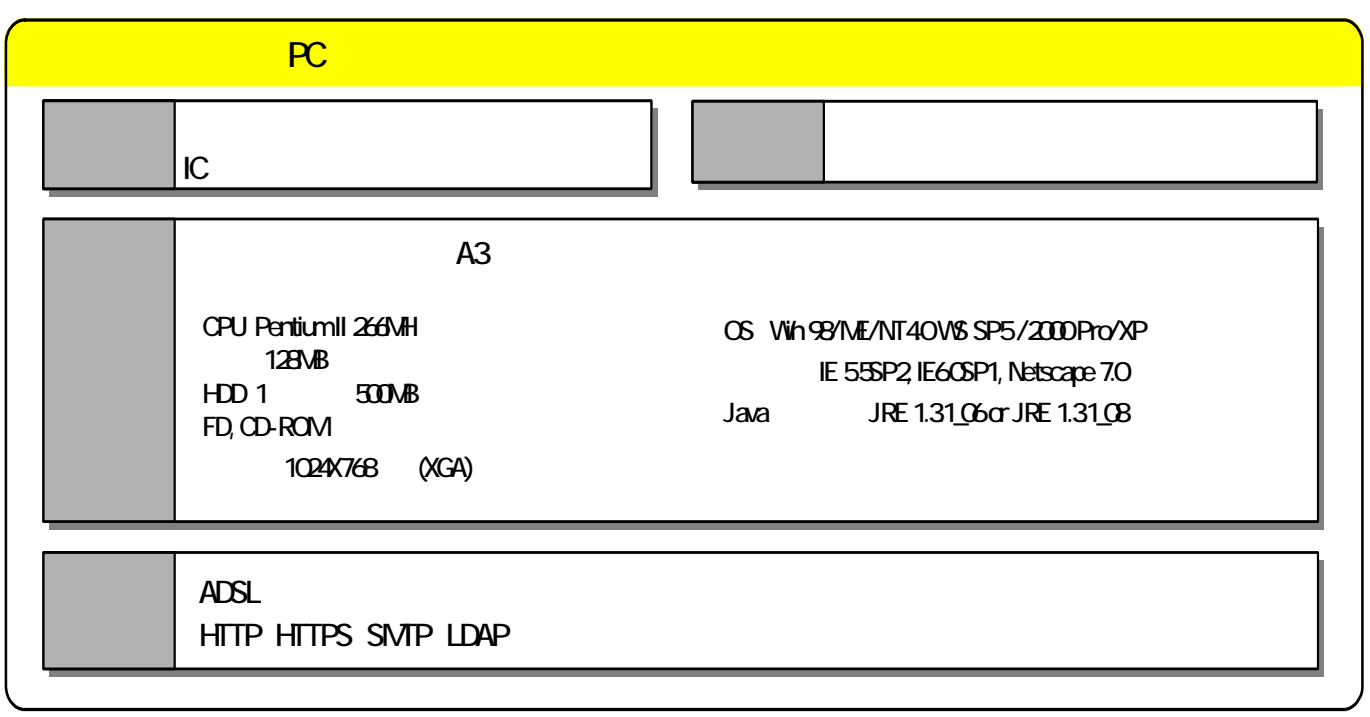

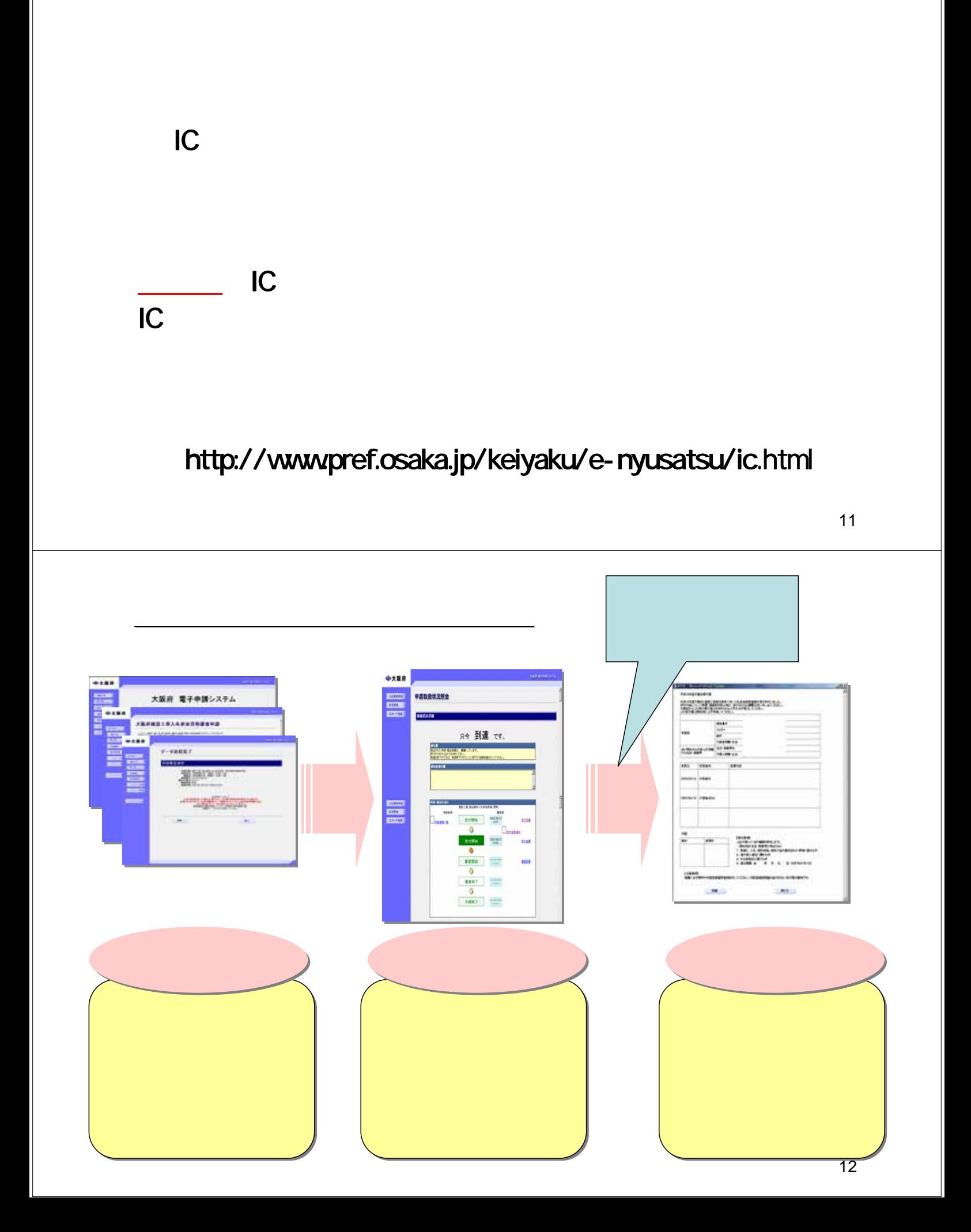

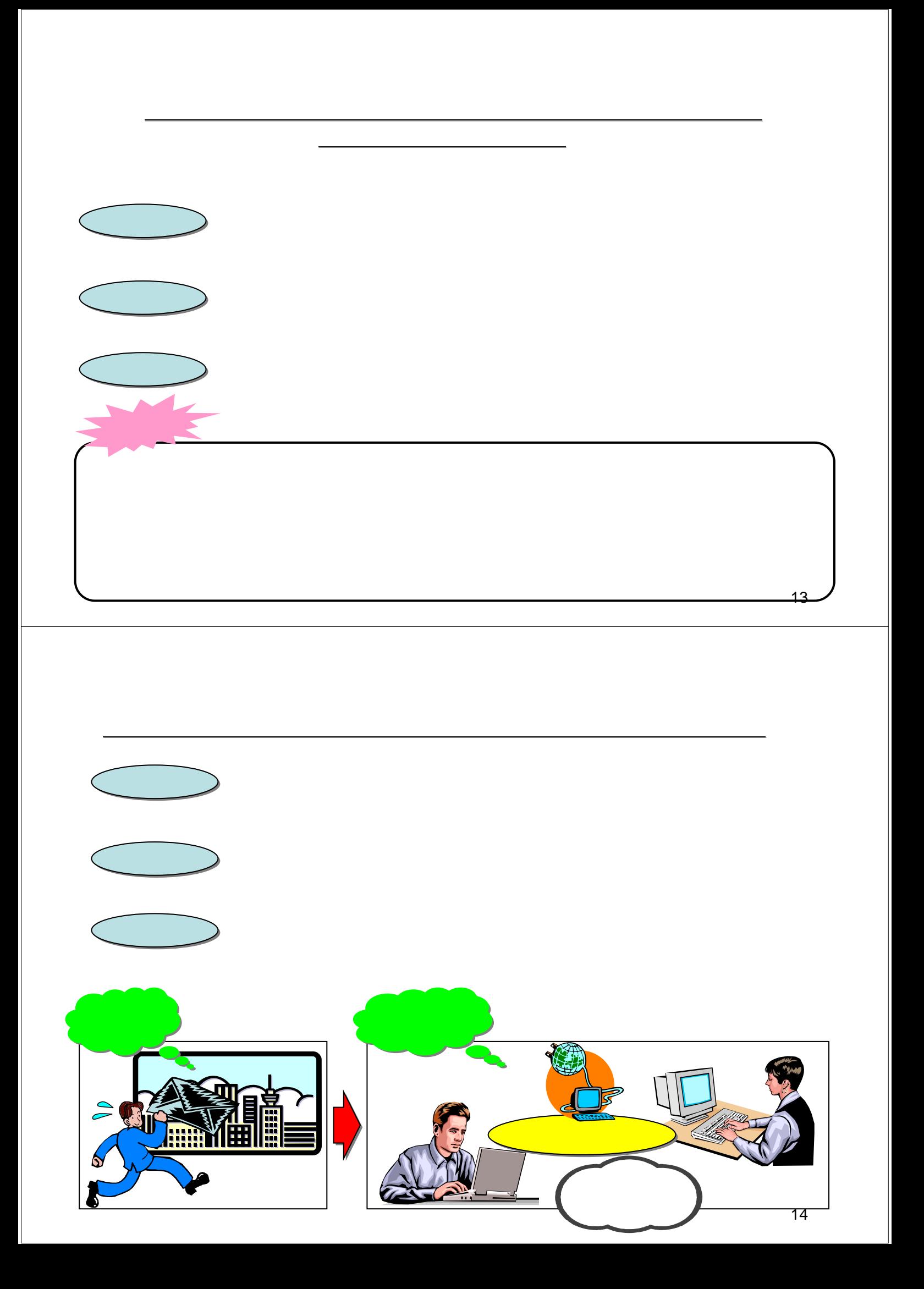

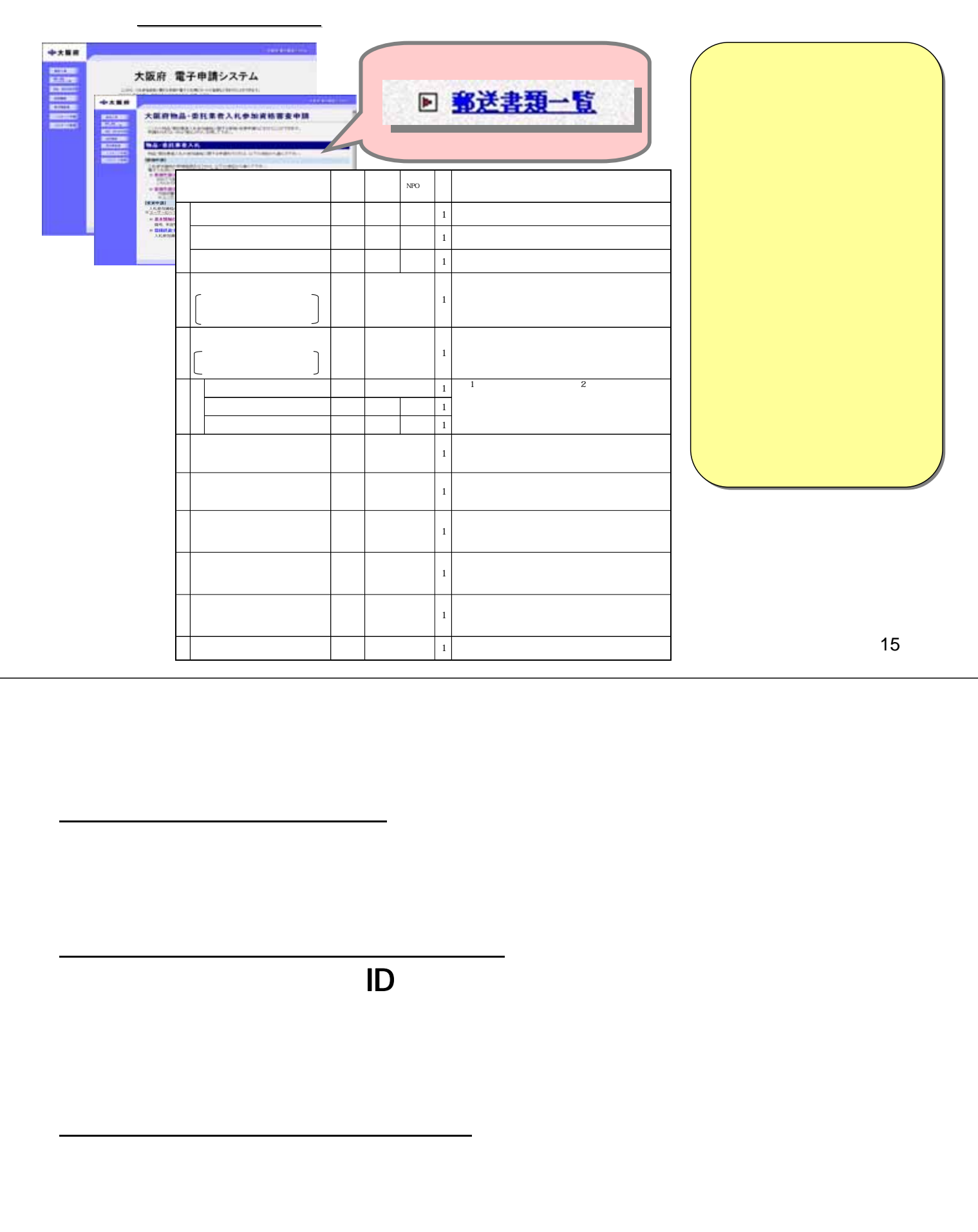

17

http://www.pref.osaka.jp/

http://www.pref.osaka.jp/keiyaku/e-nyusatsu/  $Q\&A$ 

 $\langle$ 

0 30 17 30

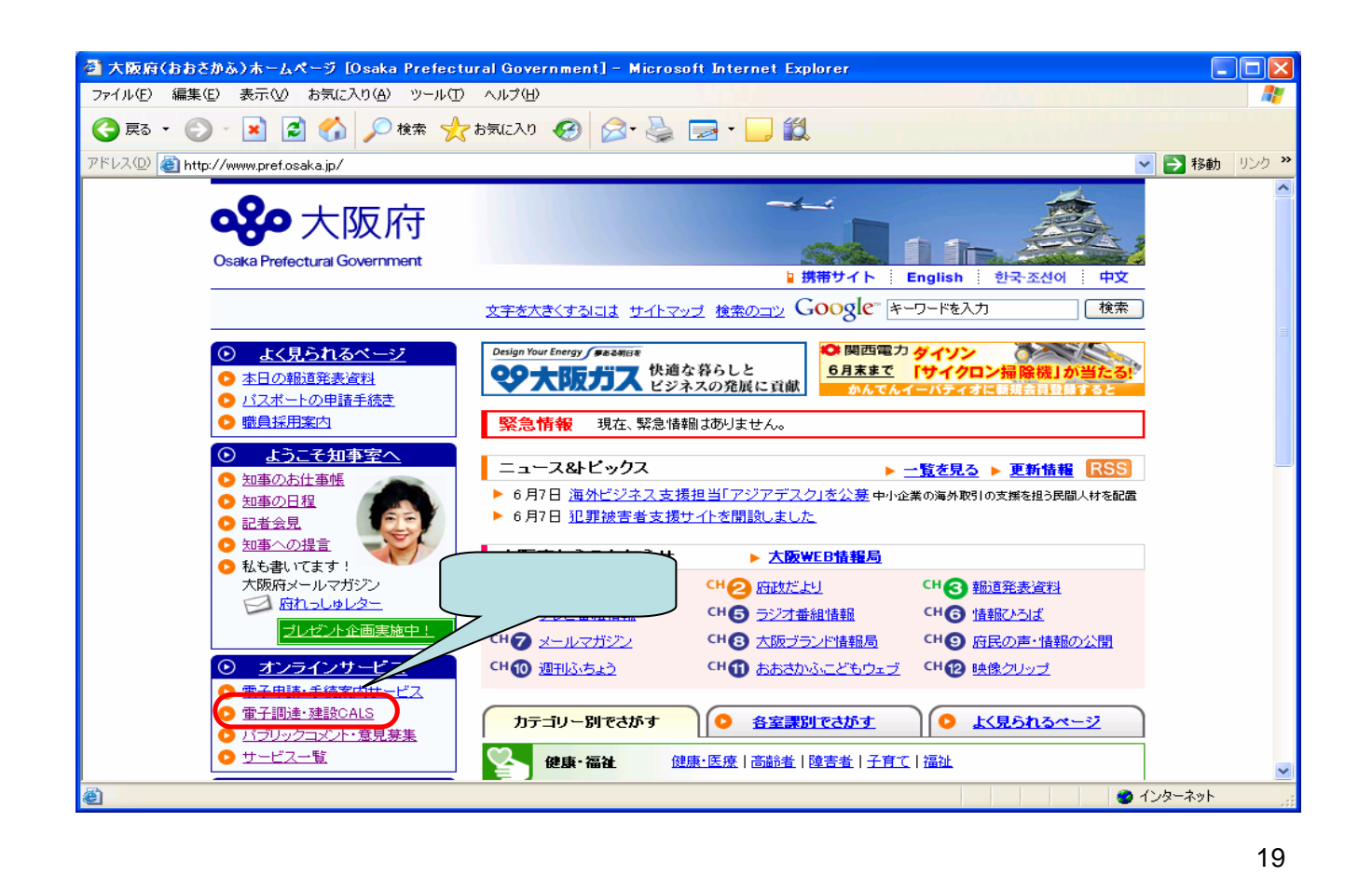

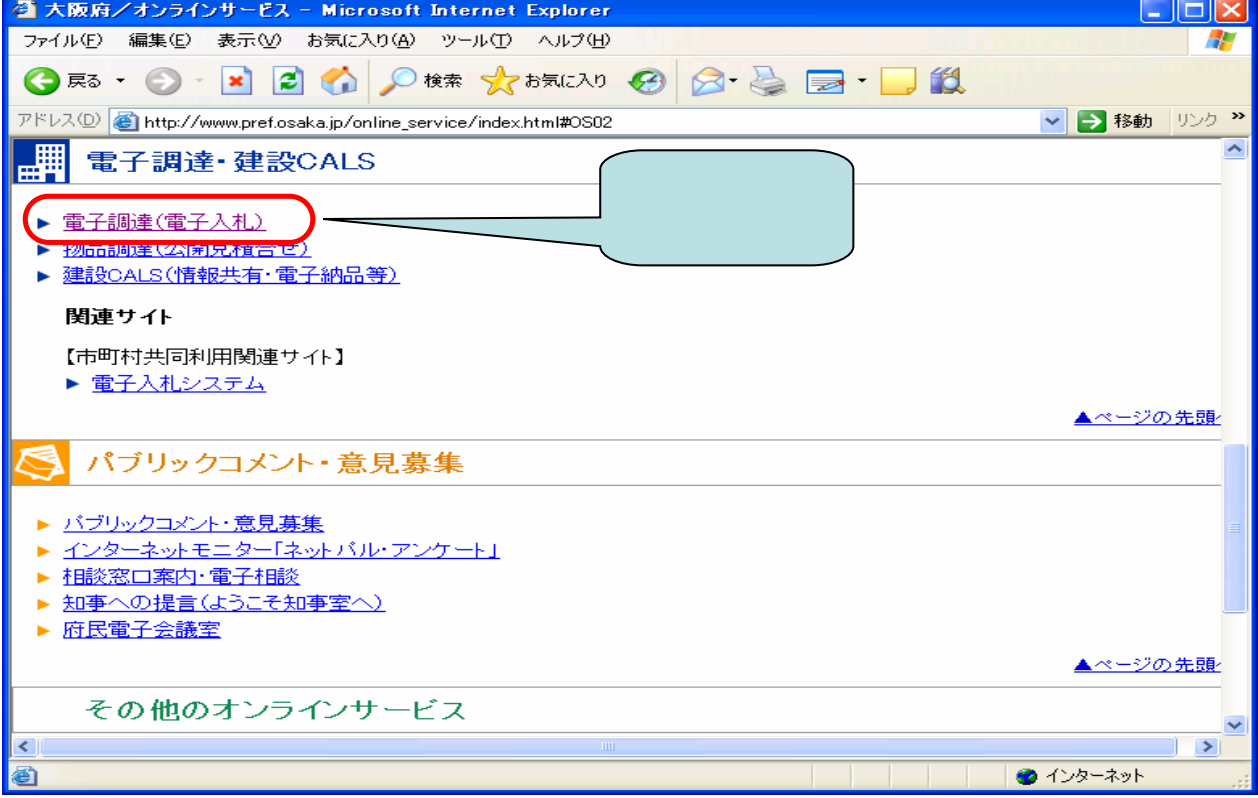

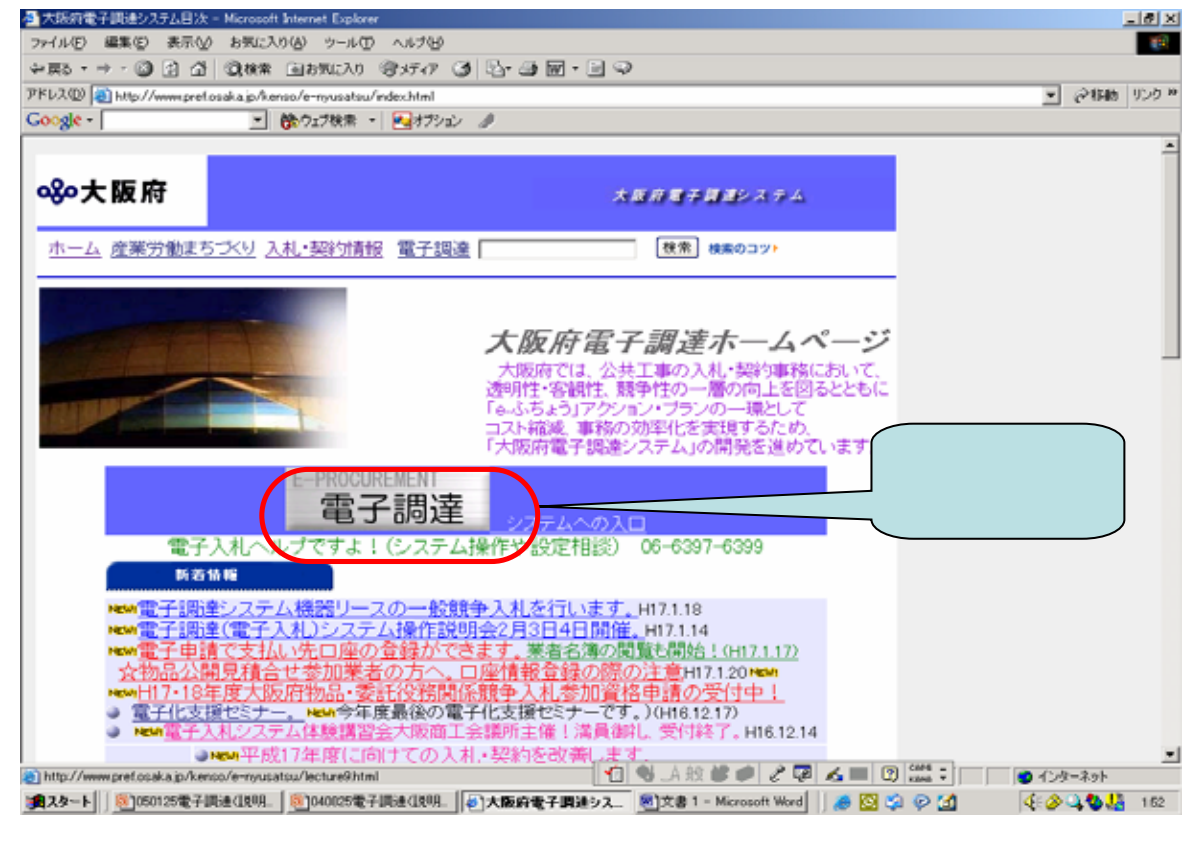

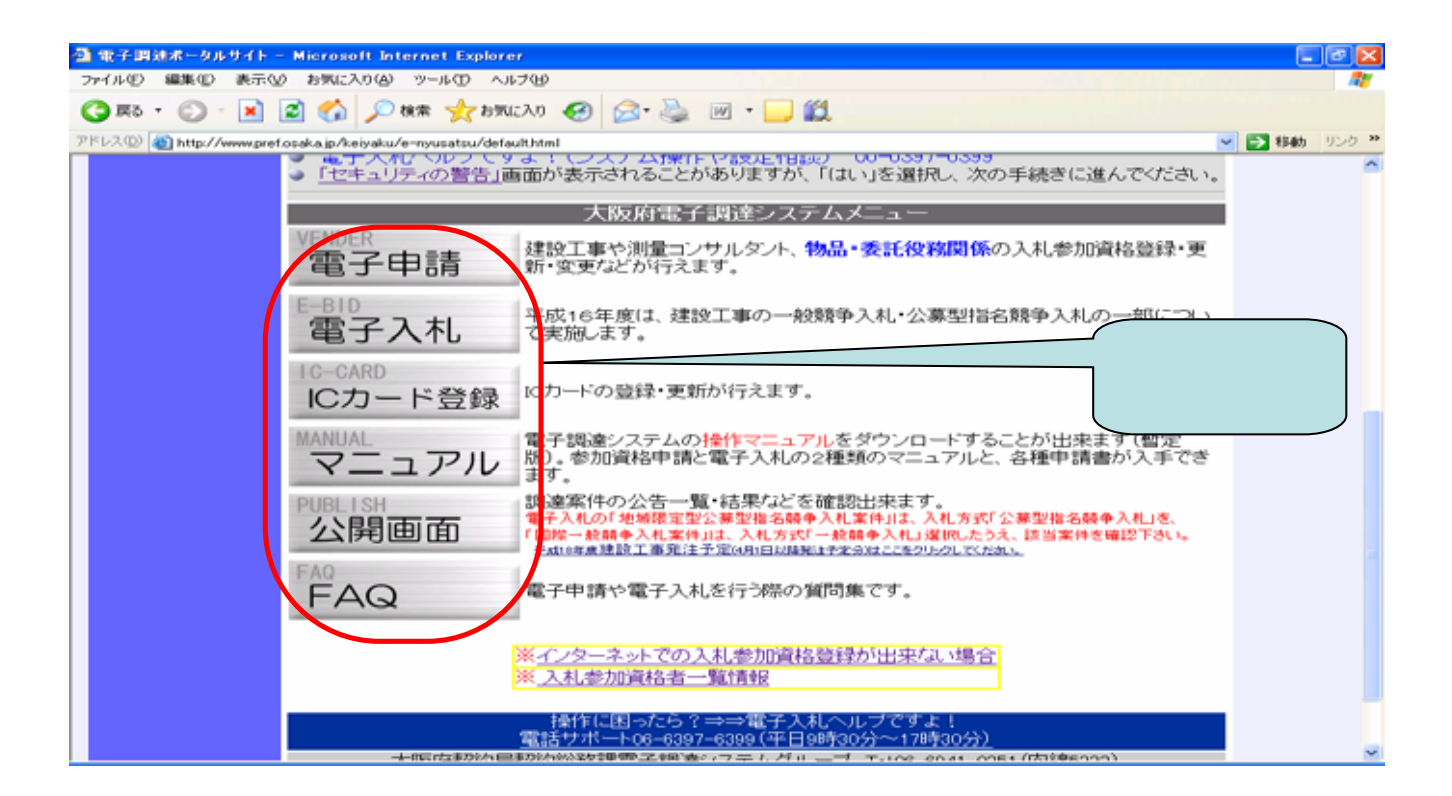